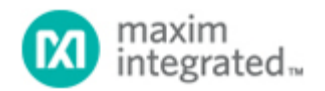

[Maxim](http://www.maximintegrated.com/) > [Design Support](http://www.maximintegrated.com/design/) > [Technical Documents](http://www.maximintegrated.com/design/techdocs/) > [Application Notes](http://www.maximintegrated.com/design/techdocs/app-notes/index.mvp) > [A/D and D/A Conversion/Sampling Circuits](http://www.maximintegrated.com/design/techdocs/app-notes/index.mvp/id/2/c/A-D%20and%20D-A%20Conversion-Sampling%20Circuits#c2) > APP 4149 [Maxim](http://www.maximintegrated.com/) > [Design Support](http://www.maximintegrated.com/design/) > [Technical Documents](http://www.maximintegrated.com/design/techdocs/) > [Application Notes](http://www.maximintegrated.com/design/techdocs/app-notes/index.mvp) > [Power-Supply Circuits](http://www.maximintegrated.com/design/techdocs/app-notes/index.mvp/id/20/c/Power-Supply%20Circuits#c20) > APP 4149

Keywords: DS4404, DS4402, power supply, power supplies, margining, power supply margining, power supply tolerance, tolerance, feedback, resistive, divider, vfb, feedback node, vref, reference voltage, DC/DC, DC-DC, converter, current, source, sink

## **APPLICATION NOTE 4149**

## How to Add Margining Capability to a DC-DC Converter

**By: Brian Vasquez Nov 03, 2008**

*Abstract: This application note explains how easy it is to add margining capability to a DC-DC converter by connecting it to a DS4404 4-channel adjustable current DAC (or the DS4402, 2-channel version).*

This application note shows how to connect the [DS4404,](http://www.maximintegrated.com/ds4404) a 4-channel adjustable current DAC (or the DS4402, a 2-channel version of the DS4404), to a DC-DC converter circuit to add margining capability.

The circuit in **Figure 1** illustrates how simple it is to integrate the DS4404 into an existing design. The DS4404 is added to the feedback node (see the dashed line) so that the  $V_{\text{OUT}}$  of the DC-DC converter can be adjusted. On power up, the DS4404 outputs a current of 0A (appears as high impedance), essentially making the DS4404 transparent until it is written to through I²C.

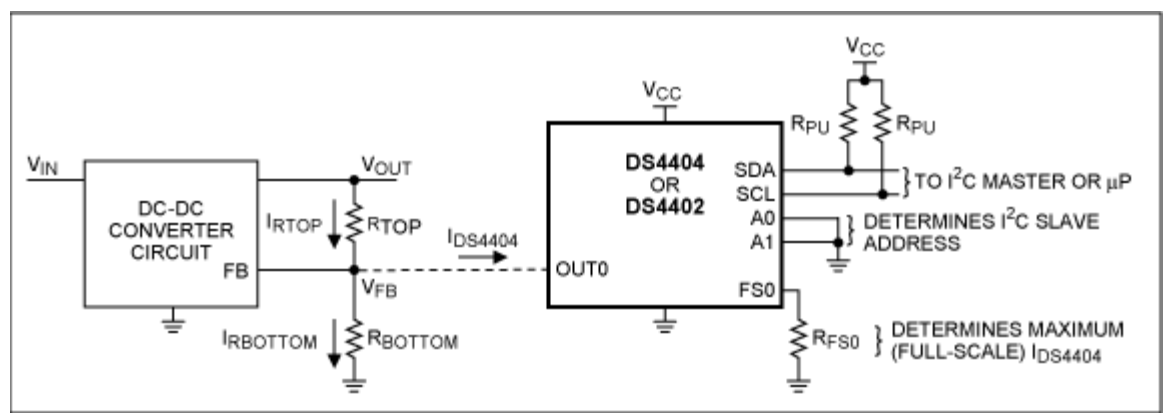

*Figure 1. Connecting a DS4404 to a DC-DC converter feedback circuit.*

Assume the following for our example (which are independent of the DS4404):

 $V_{IN} = 3V$  to 5.5V  $V_{\text{OUT}} = 1.8V$  (desired nominal output voltage)  $V_{FB} = 0.6V$  (not to be confused with  $V_{REF}$  of the DS4404)

The value of  $V_{FB}$  is found in the DC-DC converter's data sheet. It is important to verify that this voltage is within the OUTx voltage range specified in the DS4404's data sheet (V<sub>OUT:SINK</sub> and V<sub>OUT:SOURCE</sub>). Finally, it is also important to check the input impedance of the DC-DC converter's FB pin; the example here assumes that it is high impedance.

Assume that we are using the DS4404 to add  $\pm 20\%$  margining of  $V_{\text{OUT}}$ . Therefore, we have:

 $V_{\text{OUTMAX}} = 2.16V$  $V_{\text{OUTNOM}} = 1.8V$  $V<sub>OUTMIN</sub> = 1.44V$ 

Begin by determining the necessary relationship between R<sub>TOP</sub> and R<sub>BOTTOM</sub> which yield nominal V<sub>OUT</sub>, VOUTNOM, when  $I_{DS4404} = 0A$ .

$$
V_{FB} = V_{OUTNOM} \left(\frac{R_{BOTTOM}}{R_{BOTTOM} + R_{TOP}}\right)
$$

Solving for R<sub>TOP</sub>, we get:

$$
R_{\text{TOP}} = R_{\text{BOTTOM}} \left( \frac{V_{\text{OUTNOM}}}{V_{\text{FB}}} - 1 \right) \tag{Eq. 1}
$$

So for our example:

$$
\mathsf{R_{TOP}} = \mathsf{R_{BOTTOM}} \left( \frac{1.8 \mathsf{V}}{0.6 \mathsf{V}} - 1 \right) = 2 \times \mathsf{R_{BOTTOM}}
$$

The current required to make  $V_{\text{OUT}}$  increase to  $V_{\text{OUTMAX}}$ ,  $I_{\text{DS4404}}$ , is derived by summing the currents at the FB node.

\n
$$
I_{\text{RTOP}} = I_{\text{RBOTIOM}} + I_{\text{DS4404}}
$$
\n
$$
I_{\text{DS4404}} = I_{\text{RTOP}} - I_{\text{RBOTIOM}} \qquad \qquad \text{Eq. 2}
$$
\n
$$
I_{\text{RTOP}} = \left( \frac{V_{\text{OUTMAX}} - V_{\text{FB}}}{R_{\text{TOP}}} \right), I_{\text{RBOTIOM}} = \left( \frac{V_{\text{FB}}}{R_{\text{BOTIOM}}} \right)
$$
\n
$$
I_{\text{DS4404}} = \left( \frac{V_{\text{OUTMAX}} - V_{\text{FB}}}{R_{\text{TOP}}} \right) - \left( \frac{V_{\text{FB}}}{R_{\text{BOTIOM}}} \right)
$$
\n

This equation can be simplified by solving Equation 1 for RBOTTOM and then substituting.

$$
I_{DS4404} = \frac{V_{OUTMAX} - V_{OUTNOM}}{R_{TOP}}
$$

Or in terms of margin percentage:

$$
I_{DS4404} = \frac{V_{OUTNOM} \times margin}{R_{TOP}}
$$
 Eq. 3

where margin =  $0.2$  for this example of  $\pm 20\%$  margining.

However, before we can use this relationship to calculate  $R_{\text{TOP}}$  and  $R_{\text{BOTTOM}}$ , the full-scale current,  $I_{\text{FS}}$ , must be selected.

According to the DS4404's data sheet, the full-scale current needs to be between 0.5mA and 2.0mA (specified as IOUT:SINK and IOUT:SOURCE in the DS4404 data sheet, depending on whether sinking or sourcing current) to assure the accuracy and linearity specifications. Unfortunately, there is no one formula to calculate the ideal full-scale current. Every application will be different. Some items that influence the selection of the full-scale current are the desired number of steps, step size, as well as R<sub>TOP</sub> and R<sub>BOTTOM</sub> values. Likewise, there may be times when you want a particular register setting to correspond to a particular margin percentage. Either way, selecting the ideal full-scale current for your application will usually take several iterations of arbitrarily selecting a full-scale current (within the range) and then calculating  $R_{\text{TOP}}$ ,  $R_{\text{BOTTOM}}$ ,  $R_{\text{FS}}$ , and step size. Then, once a full-scale current is determined, you can choose to adjust it or some of the resistor values in order to end up with common resistor values.

Returning to the original example, to calculate  $R_{TOP}$  we will make  $I_{FS} = I_{DS4404}$ . This will give us 31 steps from  $V_{\text{OUTNOM}}$  to  $V_{\text{OUTMAX}}$  and 31 steps from  $V_{\text{OUTNOM}}$  to  $V_{\text{OUTMIN}}$ , which is more than adequate for our example.

Alternatively, we could begin by arbitrarily choosing  $IFS$  to be in the center (1.25mA) of the specified range, and then perform all the calculations. Instead, for illustrative purposes we will perform the calculations for the endpoints of the range.

So for  $IFS = IDS4404 = 0.5mA$ .

Using Eq. 3 and solving for  $R_{\text{TOP}}$ :

 $R_{\text{TOP}} = \frac{V_{\text{OUTNOM}} \times \text{margin}}{\text{I}_{\text{DS4404}}} = \frac{1.8 \times 0.2}{0.5 \times 10^{-3}} = 720 \Omega$  $R_{\text{BOTTOM}} = \frac{R_{\text{TOP}}}{2} = \frac{720}{2} = 360\Omega$ 

Then  $R_{FS}$  is calculated using the formula given in the DS4404 data sheet along with  $V_{REF}$ , also found in the DS4404 data sheet:

$$
R_{FS} = \frac{V_{REF}}{I_{FS}} \times \frac{31}{4} = \frac{1.23}{0.5 \times 10^{-3}} \times \frac{31}{4} = 19,065 \Omega \approx 19k\Omega
$$
  
step size =  $\frac{I_{FS}}{number \text{ of steps}} = \frac{0.5 \times 10^{-3}}{31} = 16.1 \mu\text{A/step}$ 

Finally, for completeness we can determine the DS4404 output current as a function of register setting:

## $I_{\text{OUT}}$ (register setting) = step size x register setting

**Note**: the register setting here does not include the sign bit, which is used to select sink or source. The DS4404 sinks current when the sign bit = 0, thus making  $V_{OUT}$  increase to  $V_{OUTMAX}$ . The DS4404 sources current when the sign bit = 1, thus decreasing  $V_{\text{OUT}}$  towards  $V_{\text{OUTMIN}}$ .

Likewise for  $IFS = I_{DS4404} = 2.0 \text{mA}$ :

$$
R_{\text{TOP}} = \frac{V_{\text{OUTNOM}} \times \text{margin}}{I_{\text{DS4404}}} = \frac{1.8 \times 0.2}{2.0 \times 10^{-3}} = 180 \Omega
$$
  
R\_{\text{BOTTOM}} =  $\frac{R_{\text{TOP}}}{2} = \frac{180}{2} = 90 \Omega$   
R<sub>FS</sub> =  $\frac{V_{\text{REF}}}{I_{\text{FS}}} \times \frac{31}{4} = \frac{1.23}{2.0 \times 10^{-3}} \times \frac{31}{4} = 4.766 \Omega \approx 4.7 k \Omega$   
step size =  $\frac{I_{\text{FS}}}{\text{number of steps}} = \frac{2.0 \times 10^{-3}}{31} = 64.5 \mu\text{A/step}$ 

Comparing R<sub>TOP</sub> and R<sub>BOTTOM</sub> of the two cases, one can see that  $I_{FS} = 0.5$ mA is more attractive because the resistances are higher.

A similar article was published September 18, 2008 on the *[EDN](http://www.edn.com/)* website.

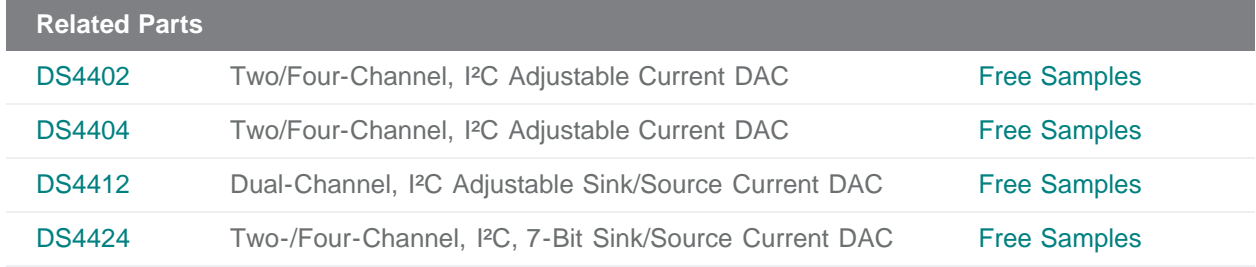

## **More Information** For Technical Support: <http://www.maximintegrated.com/support> For Samples: <http://www.maximintegrated.com/samples>

Other Questions and Comments: <http://www.maximintegrated.com/contact>

Application Note 4149: <http://www.maximintegrated.com/an4149> APPLICATION NOTE 4149, AN4149, AN 4149, APP4149, Appnote4149, Appnote 4149 Copyright © by Maxim Integrated Products Additional Legal Notices: <http://www.maximintegrated.com/legal>